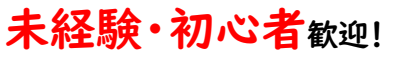

即戦力として再就職を目指そう

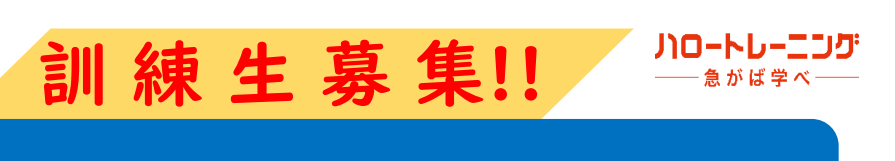

ビジネスPC・web制作基礎コース

## 訓練期間 :令和6年 9月 4日(水) ~ 12月 3日(火)

受講料:無料 期間:3か月 定員:10名 (最少開講人数:7名)

## **募集期間 : ◇和6年 7月 8日(月) ~ 8月 8日(木)**

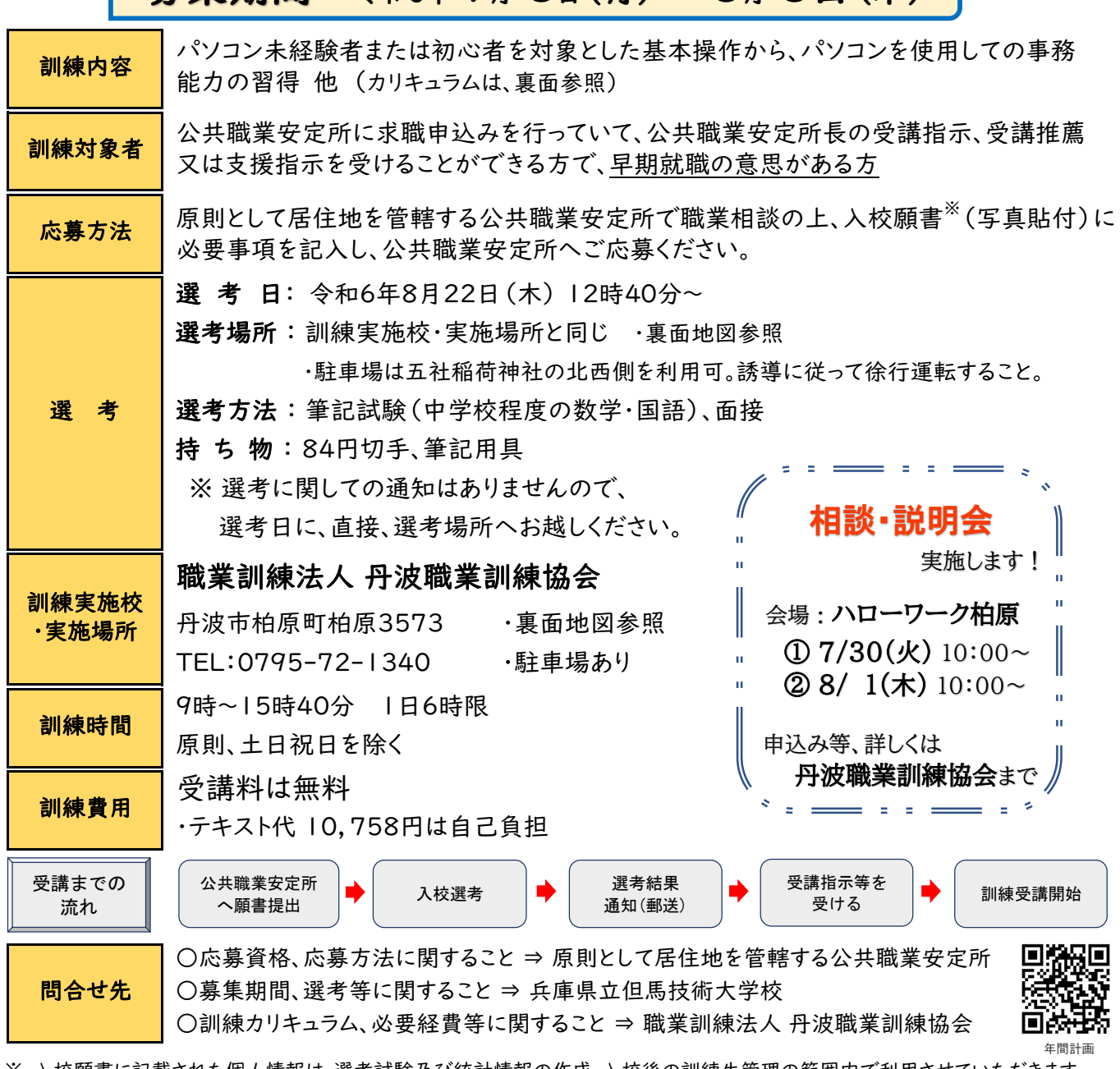

◎ 諸事情により、訓練及び相談・説明会の中止等をする場合があります。 ※ 入校願書に記載された個人情報は、選考試験及び統計情報の作成、入校後の訓練生管理の範囲内で利用させていただきます。

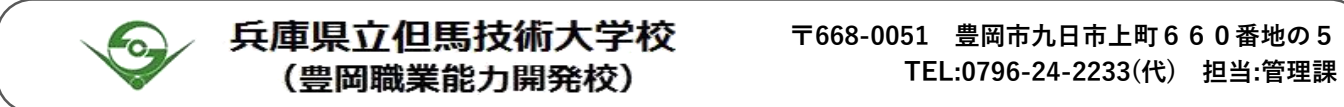

## 訓練内容(カリキュラム等)

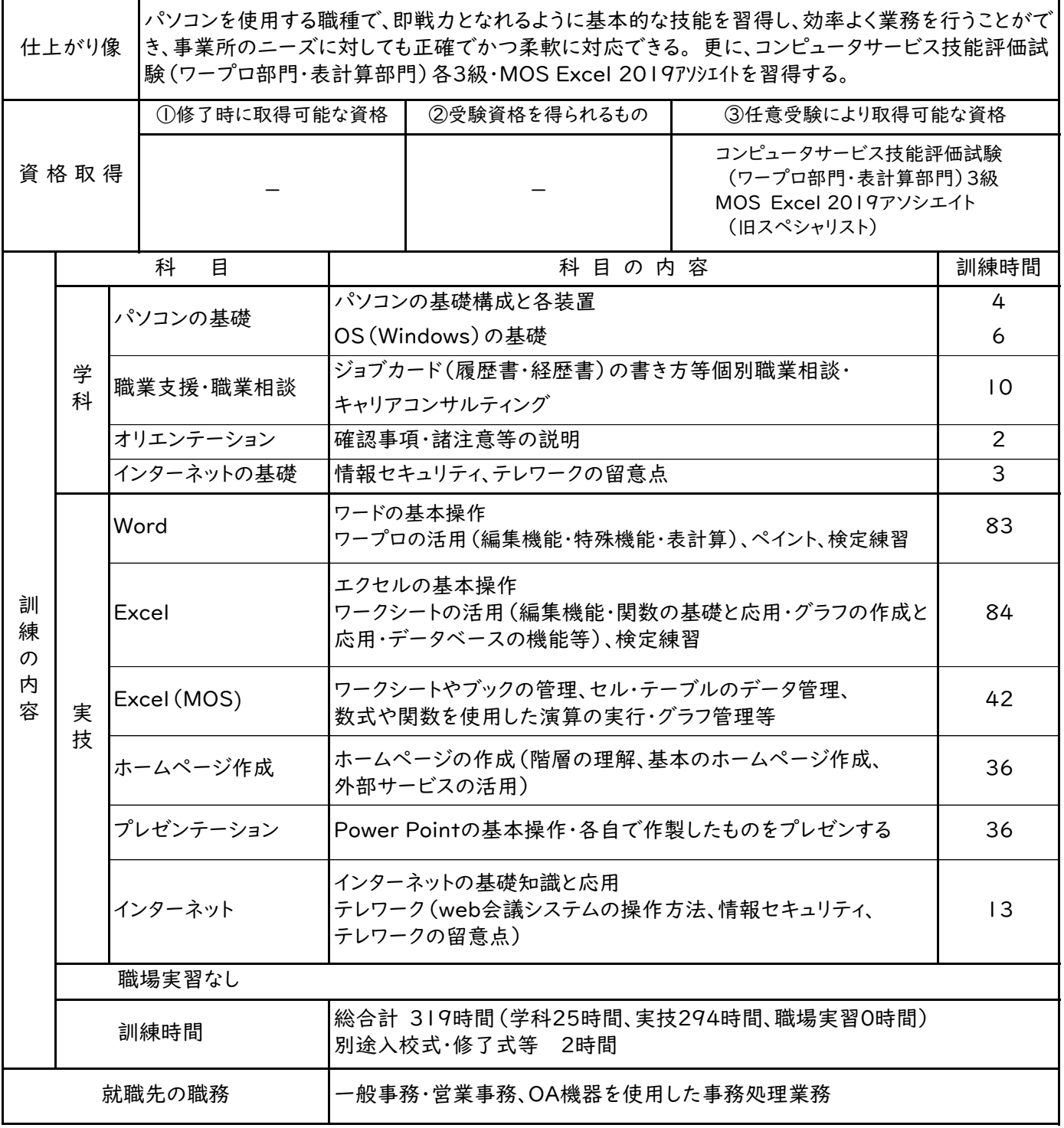

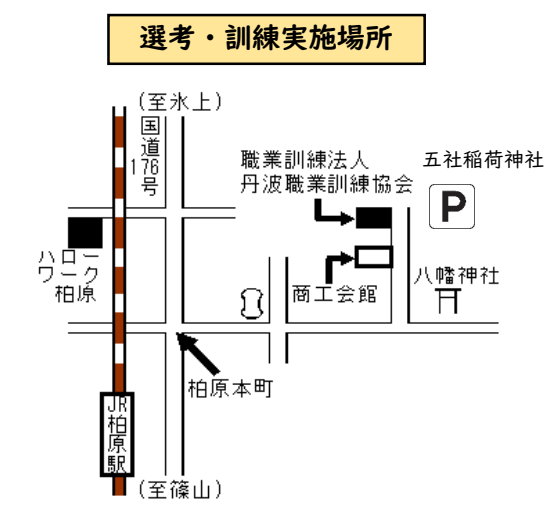

パソコン初心者の方にも丁寧に指導します! WordとExcelの基礎から応用までと web制作の基礎を学べるこの機会に ぜひご応募ください。 充実した就職支援・職業相談を活用して、 希望の就職をしよう!

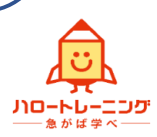